# **Gentoo Linux**

Danny Robson

### **Stereotypes**

<@insomnia> it only takes three commands to install Gentoo <@insomnia> cfdisk /dev/hda && mkfs.xfs /dev/hda1 && mount /dev/hda1 /mnt/gentoo/ && chroot /mnt/gentoo/ && env-update && . /etc/profile && emerge sync && cd /usr/portage && scripts/bootsrap.sh && emerge system && emerge vim && vi /etc/fstab && emerge gentoo-dev-sources && c <@insomnia> that's the first one

# **What is Gentoo?**

- Source based
- Rolling release
- Highly configurable
- Meta-distribution

# **What is Gentoo?**

*"Less of an operating system, more of a hobby."*

— An amused onlooker

# **Why Gentoo?**

- **Configuration**
- **Flexibility**

# **Configuration**

#### I want:

- 1. XFCE4 desktop
- 2. with init.d
- 3. without PAM
- 4. using only python3.5
- 5. optimised for Skylake
- 6. with custom patches for GDB

# **Why Not Gentoo?**

- Configuration
- Build-time resource constraints
- Exposure to low level details

# **Installation**

- A bootable ISO (of any distribution)
- . The Gentoo Handbook
- A few free hours (or days) to bootstrap

### **Portage**

Inspired by BSD ports.

#### **emerge**

manages installations, dependencies, package database. (like apt)

#### **ebuild**

a shell script that configures, builds, and installs one package. (like dpkg)

# **Concepts**

- USE flags
- slots, eselect
- masks, keywords
- repos

# **ebuild**

#### ctags-0000.ebuild

- # Copyright 1999-2018 Gentoo Foundation
- # Distributed under the terms of the GNU General Public License v

 $FAPT=6$ 

}

```
DESCRIPTION="Exuberant ctags generates tags files for quick sourc
HOMEPAGE="http://ctags.sourceforge.net"
SRC URI="mirror://sourceforge/ctags/${P}.tar.gz"
```

```
LICENSE="GPL-2"
ST \nO T = "0"KEYWORDS="~mips ~sparc ~x86"
src_configure() {
        econf --with-posix-regex
```
### **emerge**

emerge --sync emerge --update @world emerge www-client/firefox dispatch-conf

### make.conf

#### /etc/portage/make.conf

```
CFLAGS="${CFLAGS} -02 -pipe -march=native"
CXXFLAGS="${CFLAGS}"
CHOST="x86 64-pc-linux-qnu"
```
ACCEPT KEYWORDS="~amd64"

```
USE="${USE} mmx sse sse2"
LINGUAS="en en GB en AU"
VIDEO CARDS="nvidia"
CPU FLAGS X86="aes avx avx2 f16c fma3 mmx mmxext popcnt sse sse2
RUBY TARGETS="ruby21 ruby22 ruby24 ruby25"
PYTHON TARGETS="python2 7 python3 4 python3 5 python3 6"
```
 $\texttt{MAKEOPTS} = \texttt{"}-\texttt{j16"$ 

# **USE flags**

### Enables/disables one build-time feature per package or globally.

www-client/chromium widevine -hangouts system-libvpx system-icu c www-plugins/chrome-binary-plugins widevine

### **slots**

#### Supports parallel installations of package versions.

danny@sybil  $\sim$  \$ equery list python \* Searching for python ...  $[IP-]$   $[$   $]$  dev-lang/python-2.7.14-r1:2.7 [IP-] [ ] dev-lang/python-3.4.6-r1:3.4/3.4m [IP-] [ ] dev-lang/python-3.5.4-r1:3.5/3.5m  $[IP-]$   $[$   $]$  dev-lang/python-3.6.4:3.6/3.6m

### **eselect**

### Enables implementations and/or options for a package.

 $danny@sybil ~  $\sim$  $ eselect python list$ Available Python interpreters, in order of preference: [1] python3.4 [2] python3.6 (fallback) [3] python3.5 (fallback) [4] python2.7 (fallback)

# **masks**

#### Prohibits specific versions of packages.

# massive system stability issues. tends to cause minor system fr # rendering context changes. =x11-drivers/nvidia-drivers-390.12

### repos

layman -a steam-overlay layman -d steam-overlay

# **Extra utilities**

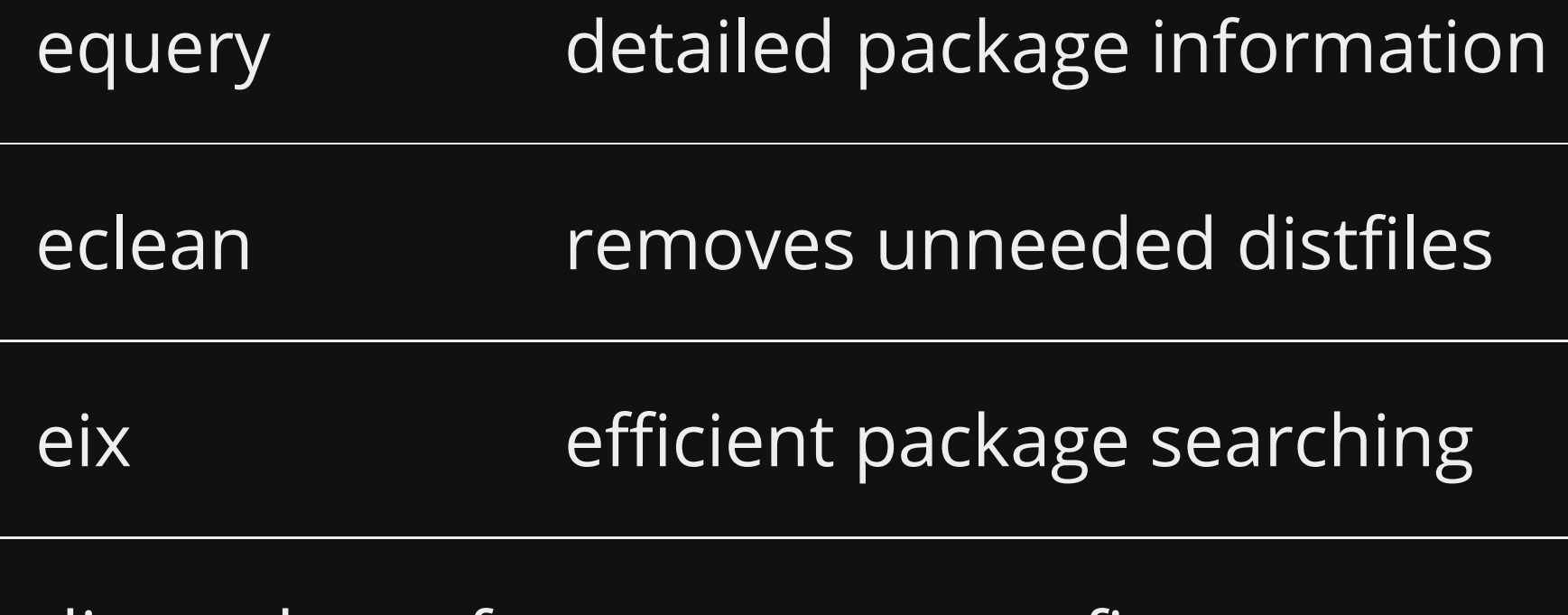

dispatch-conf merge new configs